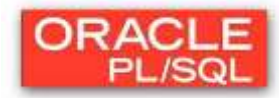

# **Laborator 2: VARIABILE**

### **2.1. Declarare şi iniţializare**

- declararea variabilelor se realizează în zona declarativă (delimitată prin DECLARE) a blocului (sau sub-blocului);
- $\triangleright$  initializarea se poate face la declarare sau în zona de executie (între BEGIN și END);
- $\triangleright$  variabilele vor fi vizibile în restul blocului, respectiv și în blocurile incluse în el, mai puţin în sub-blocurile în care numele lor este redefinit (ca în majoritatea limbajelor de programare structurate, semnificația unui nume definit de utilizator într-un bloc/subbloc este dată de cea mai apropiată declarație anterioară locului folosirii);
- $\triangleright$  toate variabilele PL/SQL au un tip de dată, restricții și un șir valid de valori;
- $\triangleright$  declararea și inițializarea se realizează astfel:

# nume\_variabila [CONSTANT] TIP\_DATA [NOT NULL] [:= | **DEFAULT expresie]**

- $\triangleright$  constantele trebuie obligatoriu inițializate, iar ulterior nu își vor putea schimba valoarea;
- variabilele NOT NULL trebuie obligatoriu iniţializate, iar ulterior nu vor putea primi valoarea NULL;
- $\triangleright$  se foloseste următoarea **conventie de notare**:

#### **c\_nume Constanta**

#### **v\_nume Variabila**

**g** nume VarGlobala (variabilă globală definită în zona de specificații a pachetului de programe şi valabilă pentru toate subprogramele pachetului).

#### **2.2. Tipuri de variabile**

Variabile PL/SQL

- **Scalare**
- **Compozite**
- **Referinţă**
- **LOB (Large Objects): NCLOB, CLOB, BLOB, BFILE**
- **Obiect**

Variabile non-PL/SQL: variabile de mediu (BIND VARIABLES)

Variabile Scalare:

Tipurile scalare contin valori simple (o variabila scalară poate contine la un moment dat o singură valoare simplă) şi corespund în principal tipurilor pe care le pot avea coloanele tabelelor.

- **char (lung\_max) lungime fixă de max 32.767 bytes**
- **varchar2 (lung\_max) – lungime variabilă de max 32.767 bytes**
- **long [şir de caractere de lungime variabilă 2GB]**
- **number (precizie,scală)**
- **boolean (true, false, null)**
- **date**
- **binary\_integer şi pls\_integer (numere întregi între -2147483647 şi 2147483647)**
- $\checkmark$  binary float si binary double (pentru numere reale în varianta Oracle 10g)
- **timestamp (pentru fracţiuni de secundă)**

Exemple:

**v\_functie varchar2(9); v\_numar binary\_integer:=0; v\_totalsal number(9,2):=0; v\_datainceput date:=sysdate+7; c\_taxa constant number(3,2):=8.25; v\_valid boolean not null:=true;**

Afișarea variabilelor PL/SQL se realizează prin intermediul funcției PUT\_LINE din pachetului DBMS OUTPUT. Se poate utiliza operatorul de concatenare ( || ) pentru a afișa mai multe mesaje sau variabile pe aceeaşi linie.

# **DBMS\_OUTPUT.PUT\_LINE ('VALOAREA VARIABILEI ESTE:' ||variabila);**

Initialiarea variabilelor cu valori din tabelele bazei de date

- Se utilizează comanda SELECT cu clauza INTO pentru popularea variabilelor PL/SQL cu valori ale atributelor din tabele;
- cererile SELECT din cadrul blocurilor PL/SQL trebuie să furnizeze o singură linie rezultat (în caz contrar se semnalează eroare).

Exemplu:

```
-- se afiseaza numele angajatului cu codul 7839
DECLARE 
     v_nume VARCHAR2(20);
BEGIN
  SELECT ename
 INTO v_nume
 FROM emp
 WHERE empno = 7839;
DBMS_OUTPUT.PUT_LINE('NUMELE ANGAJATULUI ESTE:' || v_nume);
END;
/
```
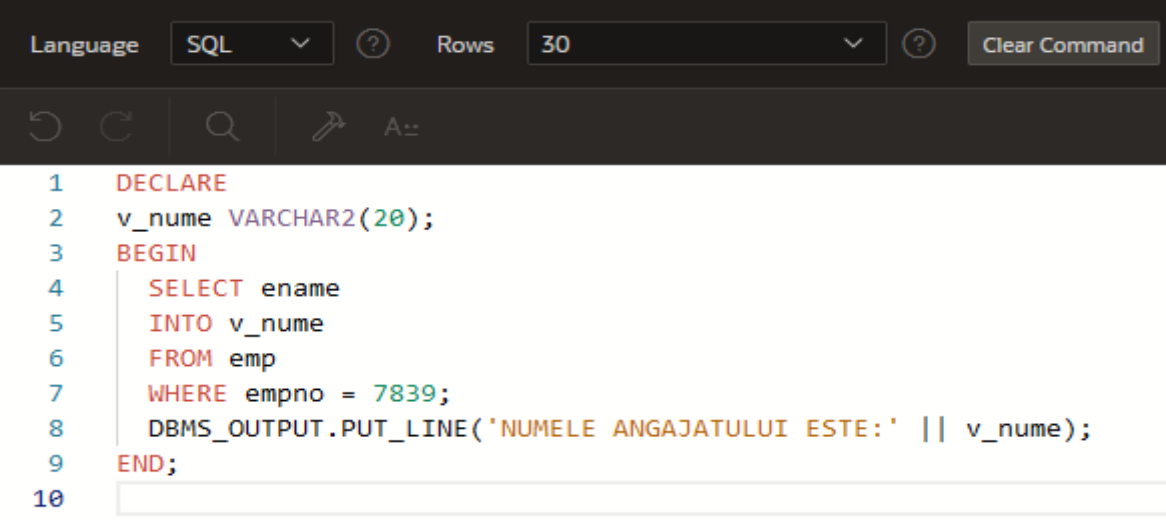

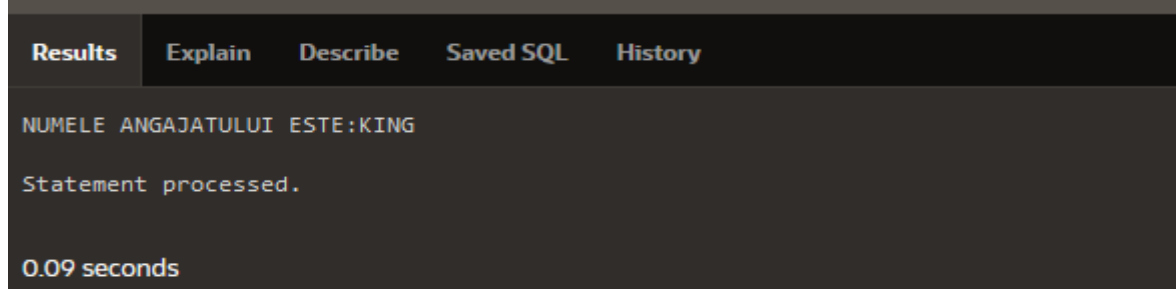

## **2.3. Atributul %TYPE**

Atribuie unei variabile tipul altei variabile sau tipul de date specific unei coloane din tabelă.

Declararea unei variabile cu %TYPE:

**variabila tabelă.nume\_coloană%TYPE; sau variabila1 tip\_dată; variabila2 variabila1%TYPE;**

Exemplu:

```
-- afiseaza numele si salariul angajatului cu codul 7839.
DECLARE 
      v_nume emp.ename%TYPE;
      v_salariu emp.sal%TYPE;
BEGIN
       SELECT ename, sal
       INTO v_nume, v_salariu
       FROM emp
       WHERE empno = 7839;
       DBMS_OUTPUT.PUT_LINE('Numele angajatului este: ' || v_nume||'
si are salariul = '||v_salariu);
END;
/
```
*Observaţie: Restricţia NOT NULL a unei coloane nu se aplică şi variabilei declarate prin folosirea atributului %TYPE.*

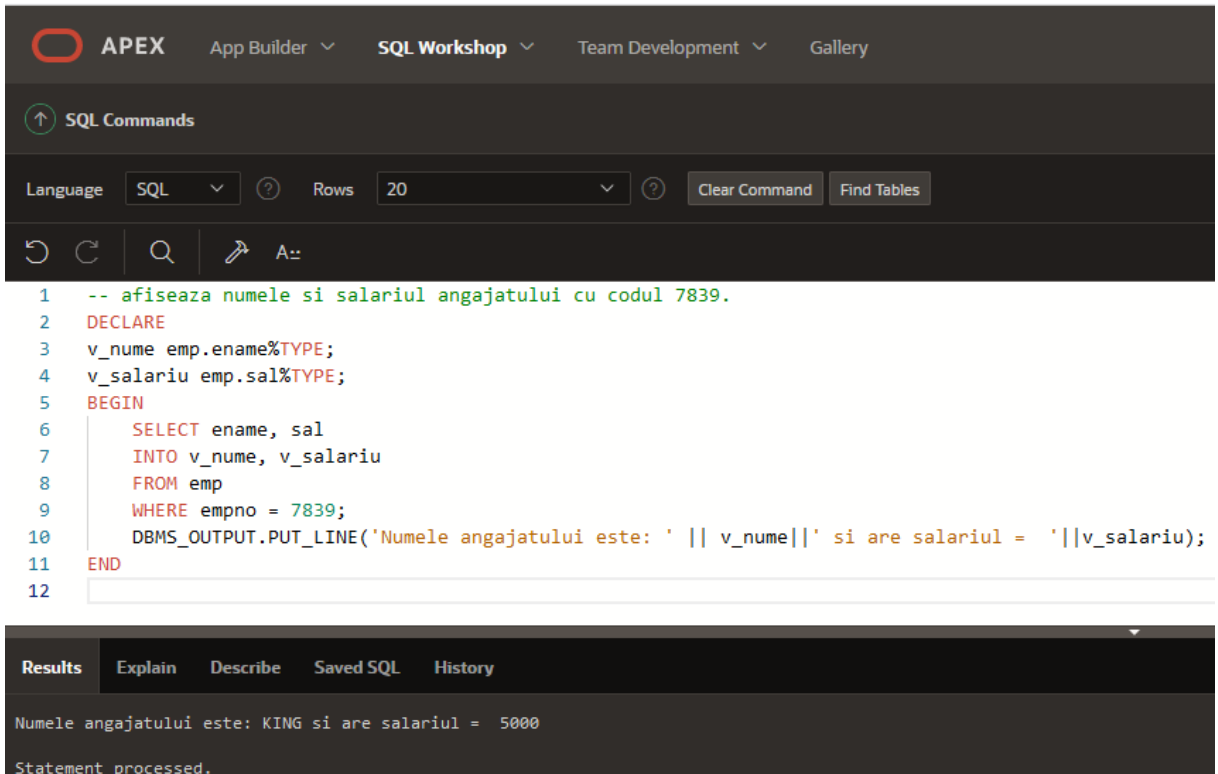

0.02 seconds

#### **Probleme propuse spre rezolvare**

1. Specificaţi ce se va afişa la rularea următorului bloc PL/SQL:

#### **DECLARE**

```
 v_var1 NUMBER :=100; 
   v_var2 NUMBER;
   v_var3 NUMBER := v_var2;
   v_var4 VARCHAR(20) := 'variabila PL/SQL';
  v_var5 NUMBER NOT NULL := v_var1;
   c_const1 CONSTANT DATE := TO_DATE('06/10/2022','dd/mm/yyyy');
   c_const2 CONSTANT NUMBER NOT NULL := 2;
   c_const3 CONSTANT NUMBER := NULL;
   v_var6 NUMBER DEFAULT NULL;
BEGIN
  DBMS_OUTPUT.PUT_LINE('variabila 1 = '||v_var1);
 DBMS OUTPUT.PUT LINE('variabila 2 = '||v_var2);
   DBMS_OUTPUT.PUT_LINE('variabila 3 = '||v_var3);
  DBMS_OUTPUT.PUT_LINE('variabila 4 = '||v_var4);
 DBMS OUTPUT.PUT LINE('variabila 5 = '||v_var5);
  DBMS_OUTPUT.PUT_LINE('constanta 1 = '||c_const1);
  DBMS OUTPUT.PUT LINE('constanta 2 = '||c_const2);
  DBMS_OUTPUT.PUT_LINE('constanta 3 = '||c_const3);
 DBMS_OUTPUT.PUT_LINE('variabila 6 = '||v_var6);
END;
```
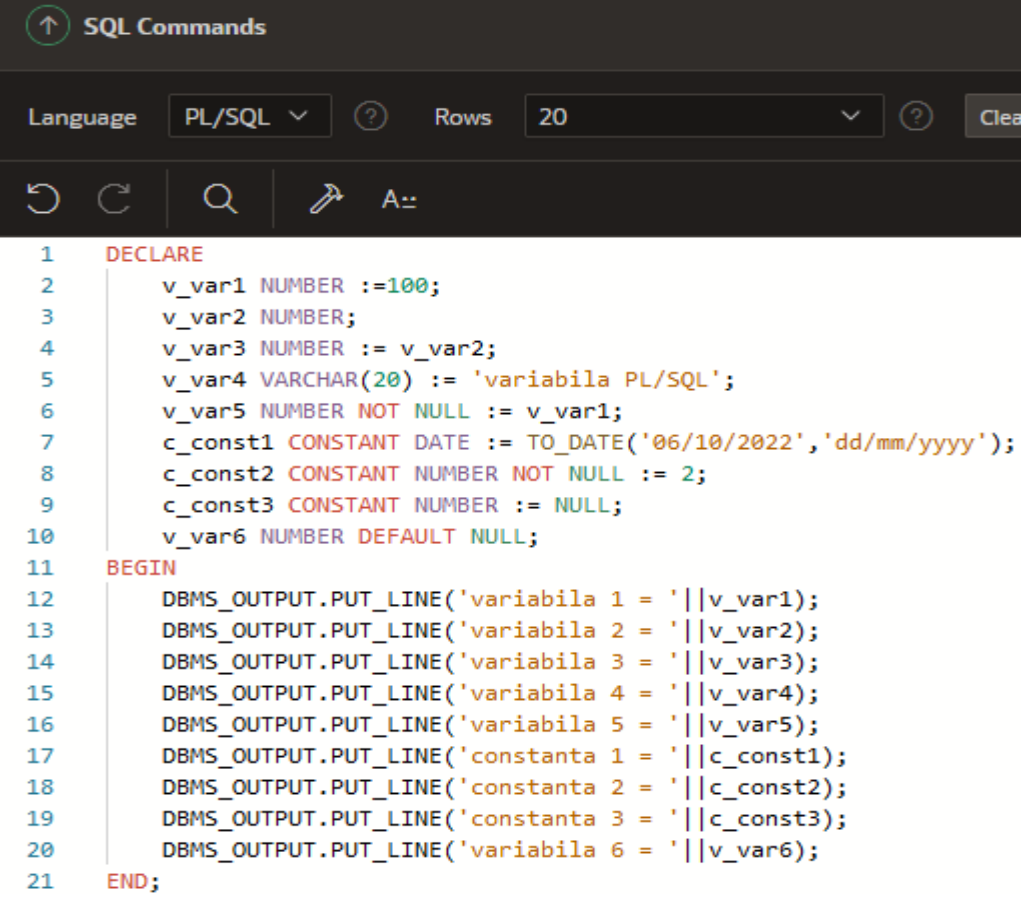

2. Specificaţi ce se va afişa la rularea următorului bloc PL/SQL (care conţine blocuri imbricate, ilustrând domeniul de vizibilitate al unor variabile care au acelaşi nume):

#### **DECLARE**

```
var NUMBER;
BEGIN
     var := 1;
     DBMS_OUTPUT.PUT_LINE(var);
     <<bloc1>>
     DECLARE
          var NUMBER;
     BEGIN
          var :=2;
          DBMS_OUTPUT.PUT_LINE(var);
     END bloc1;
     DBMS_OUTPUT.PUT_LINE(var);
     <<bloc2>>
     DECLARE
          var NUMBER;
     BEGIN
          var :=3;
          DBMS_OUTPUT.PUT_LINE(var);
     <<bloc3>>
     DECLARE
          var NUMBER;
          BEGIN
                var :=4;
                DBMS_OUTPUT.PUT_LINE(var);
                DBMS_OUTPUT.PUT_LINE(bloc2.var);
     END bloc3;
     DBMS_OUTPUT.PUT_LINE(var);
     END bloc2;
     DBMS_OUTPUT.PUT_LINE(var);
END;
```
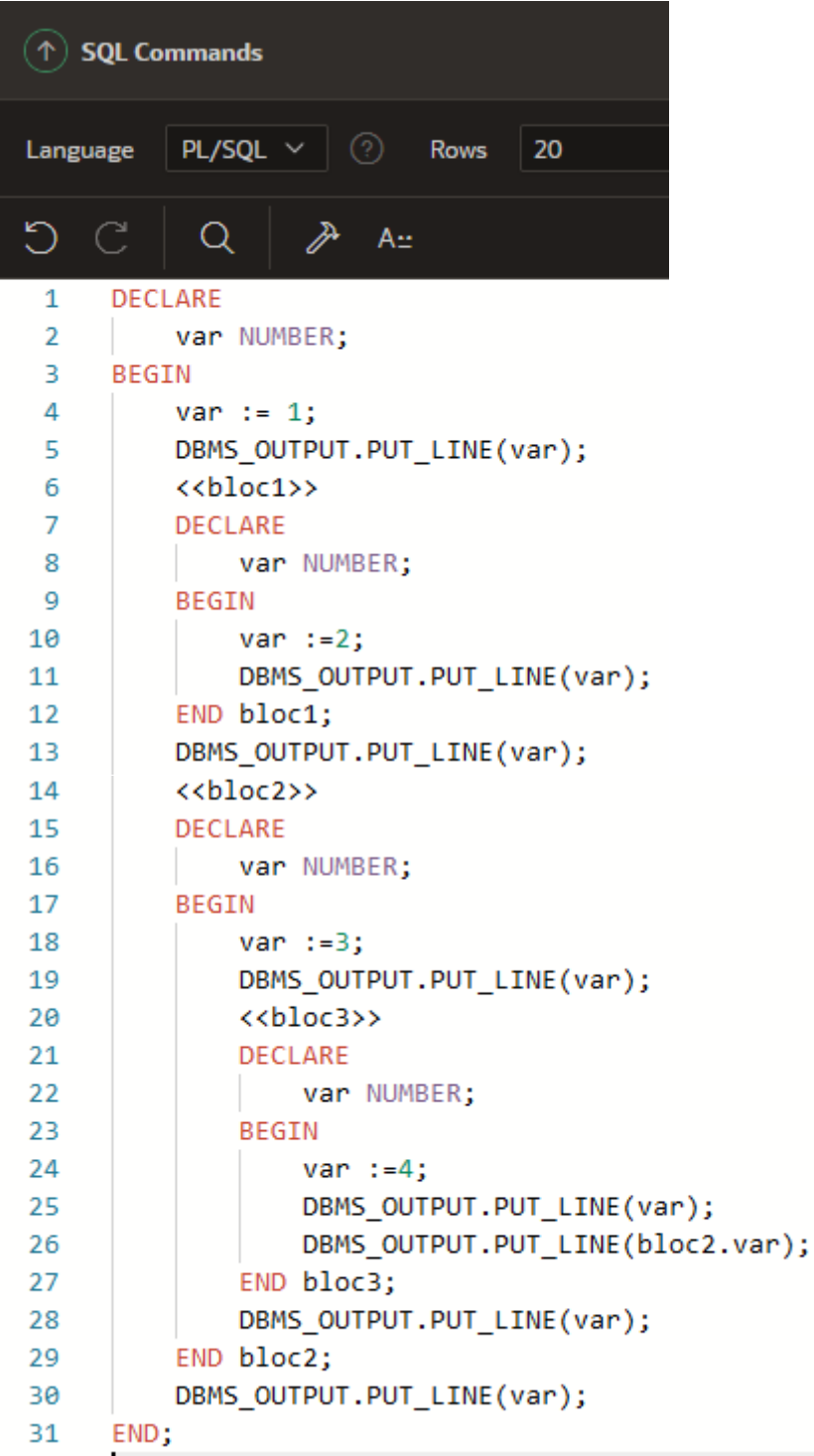

3. Specificaţi ce se va afişa la rularea următorului bloc PL/SQL:

#### **DECLARE**

```
stoc NUMBER(3):=600;
mesaj VARCHAR2(50):='Produsul 101';
um VARCHAR2(10);
```
### **BEGIN**

```
DECLARE
      stoc NUMBER(3):=10;
      mesaj VARCHAR2(50):='Produsul 102';
      um VARCHAR2(10):= ' bucati ';
BEGIN
      stoc:= stoc+1;
      mesaj:='Stocul pentru '||mesaj||' este de: '||stoc||um;
      DBMS_OUTPUT.PUT_LINE(mesaj);
END;
stoc:= stoc+100;
```

```
mesaj:='Stocul pentru '||mesaj||' este de: '||stoc||um;
DBMS_OUTPUT.PUT_LINE(mesaj);
```
#### **END;**

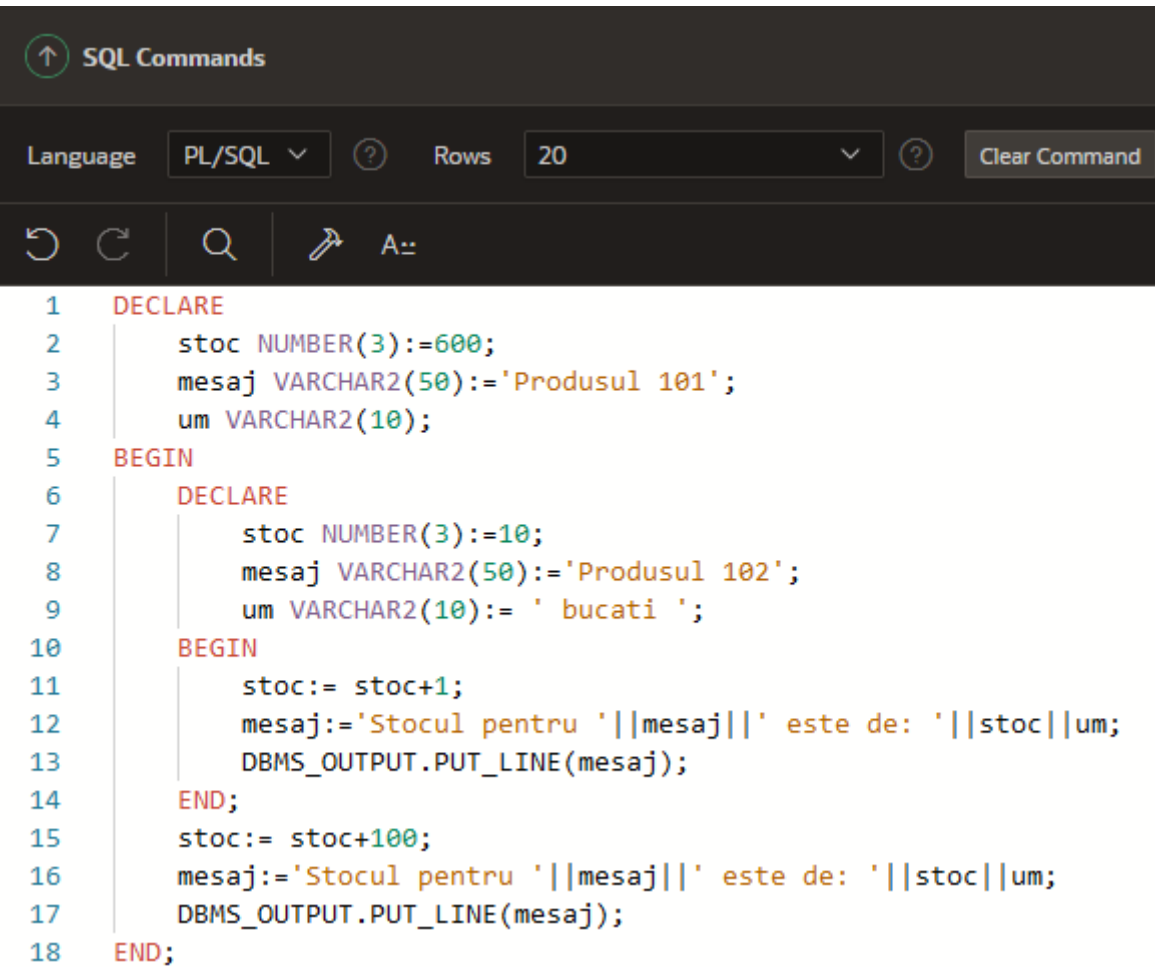

4. Să se calculeze suma a două numere, iar rezultatul să se dividă cu 3. Numerele se initializează prin codul PL/SQL.

#### **DECLARE**

```
 v_num1 number(9,2) := 12.34;
   v_num2 number(9,2) := 4.44;
   g_rezultat number(9,2);
BEGIN
   DBMS_OUTPUT.PUT_LINE('Primul număr:' || v_num1);
  DBMS_OUTPUT.PUT_LINE('Introduceţi al doilea număr:'||v_num2);
  g rezultat:=(v num1 + v num2) / 3;
  DBMS_OUTPUT.PUT_LINE('Rezultat '||g_rezultat);
```

```
END;
```
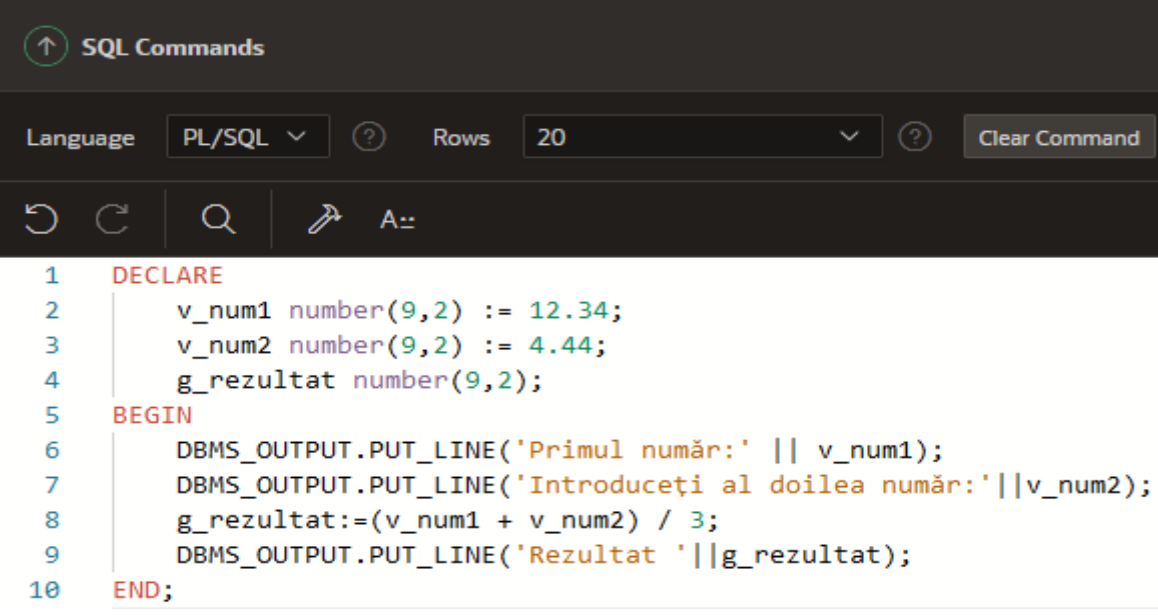

5. Să se afişeze salariul mărit cu un procent. Salariul şi procentul se precizează in codul PL/SQL.

#### **DECLARE v\_sal NUMBER(9,4);**

```
 v_procent NUMBER(9,4);
BEGIN
   v_sal := 10000.00;
   v_procent := 12.50;
   dbms_output.put_line('Salariul este = '||v_sal);
   dbms_output.put_line('Procentul de marire = '||v_procent);
  dbms_output.put_line(to_char(nvl(v_sal, 0) *(1 + \text{nvl}(v\_procent, 0) / 100)));
END;
```
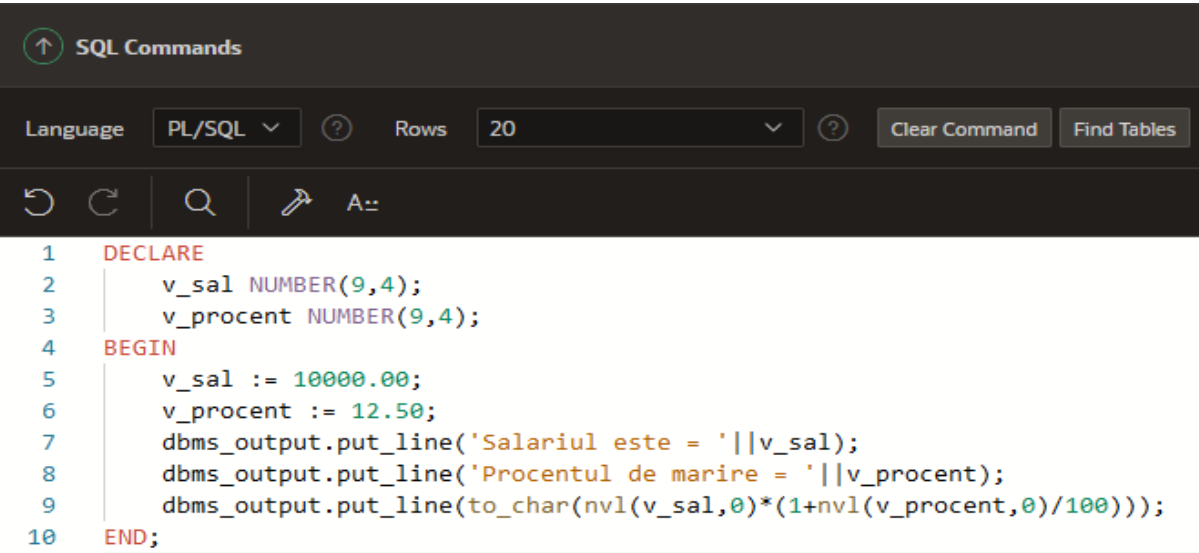

6. Să se afişeze aria unui cerc, stiind raza cercului.

### **DECLARE**

```
 -- declarare constanta 
   pi constant number := 3.141592654; 
   -- declarare raza, arie si perimetru
   r number(10,1); 
   a_cerc number(10,3);
       perimetru number(13,2);
BEGIN
       r := 9.4; a_cerc := pi * r * r; 
       perimetru := 2 * pi * r;
        dbms_output.put_line('Aria cercului: ' || a_cerc); 
       dbms_output.put_line('Perimetrul cercului: ' || perimetru);
```
#### **END;**

```
(\uparrow) SQL Commands
           PL/SQL \vee \bigcircRows
                                      20
                                                                      Clear Command
Language
5
             \Omega》
                          A_{\pm}DECLARE
 \mathbf{1}\overline{2}-- declarare constanta
 3
           pi constant number := 3.141592654;
           -- declarare raza, arie si perimetru
 4
 5
           r number(10,1);
 6
           a cerc number(10,3);
 \overline{7}perimetru number(13,2);
 8
      BEGIN
 \mathbf{Q}r := 9.4;a_{c}cenc := pi * n * n;
10perimetru := 2 * pi * r;11
           dbms_output.put_line('Aria cercului: ' || a_cerc);
12
13
           dbms_output.put_line('Perimetrul cercului: ' || perimetru);
14
      END;
```
7. Să se afişeze primii 10 termeni din sirul lui Fibonacci.

#### **DECLARE**

```
 num number := 10;
        n1 number := 0;
        n2 number := 1;
        n3 number;
BEGIN
        dbms_output.put_line(n1);
        dbms_output.put_line(n2);
        for i in 3..num loop
               n3 := n1 + n2;
               dbms_output.put_line(n3);
               n1 := n2;
               n2 := n3;
        end loop;
```
**END;**

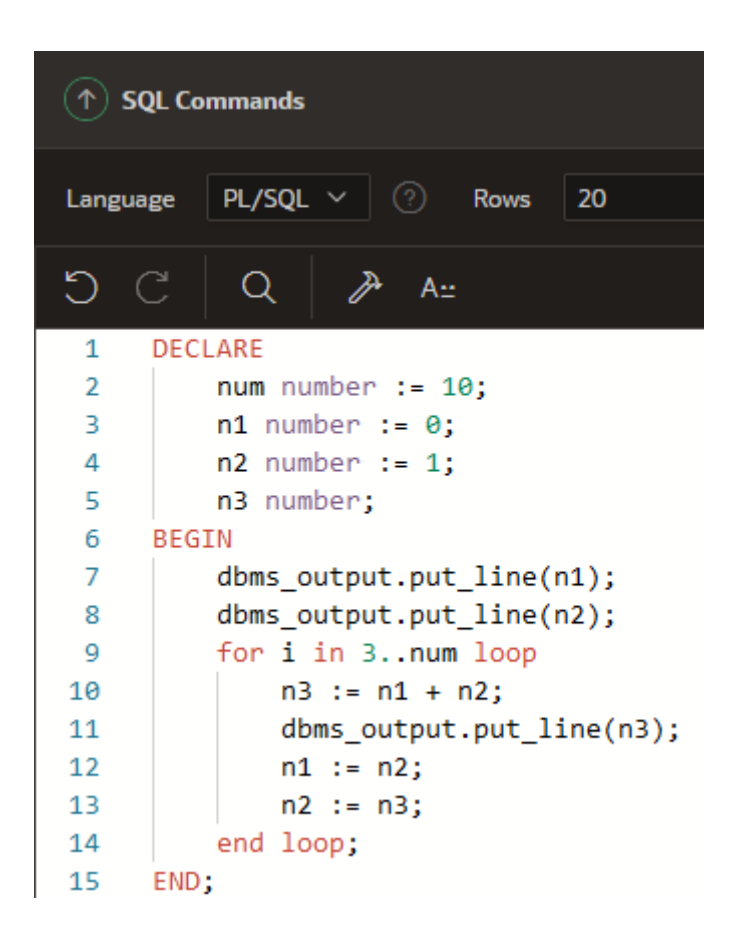

Bibliografie web: <https://www.softwaretestinghelp.com/pl-sql-data-types-variables-constants-literals/> <https://www.bullraider.com/database/pl-sql/pl-sql-examples> <https://www.oracletutorial.com/plsql-tutorial/>